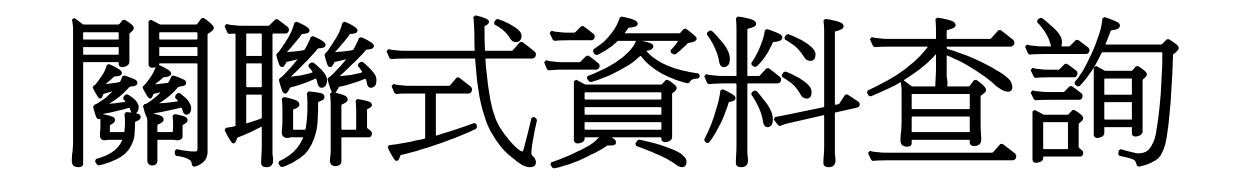

Functions and Group Sub Query Join Data View

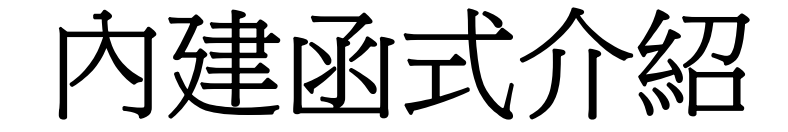

## ■ Oracle內建函式分類

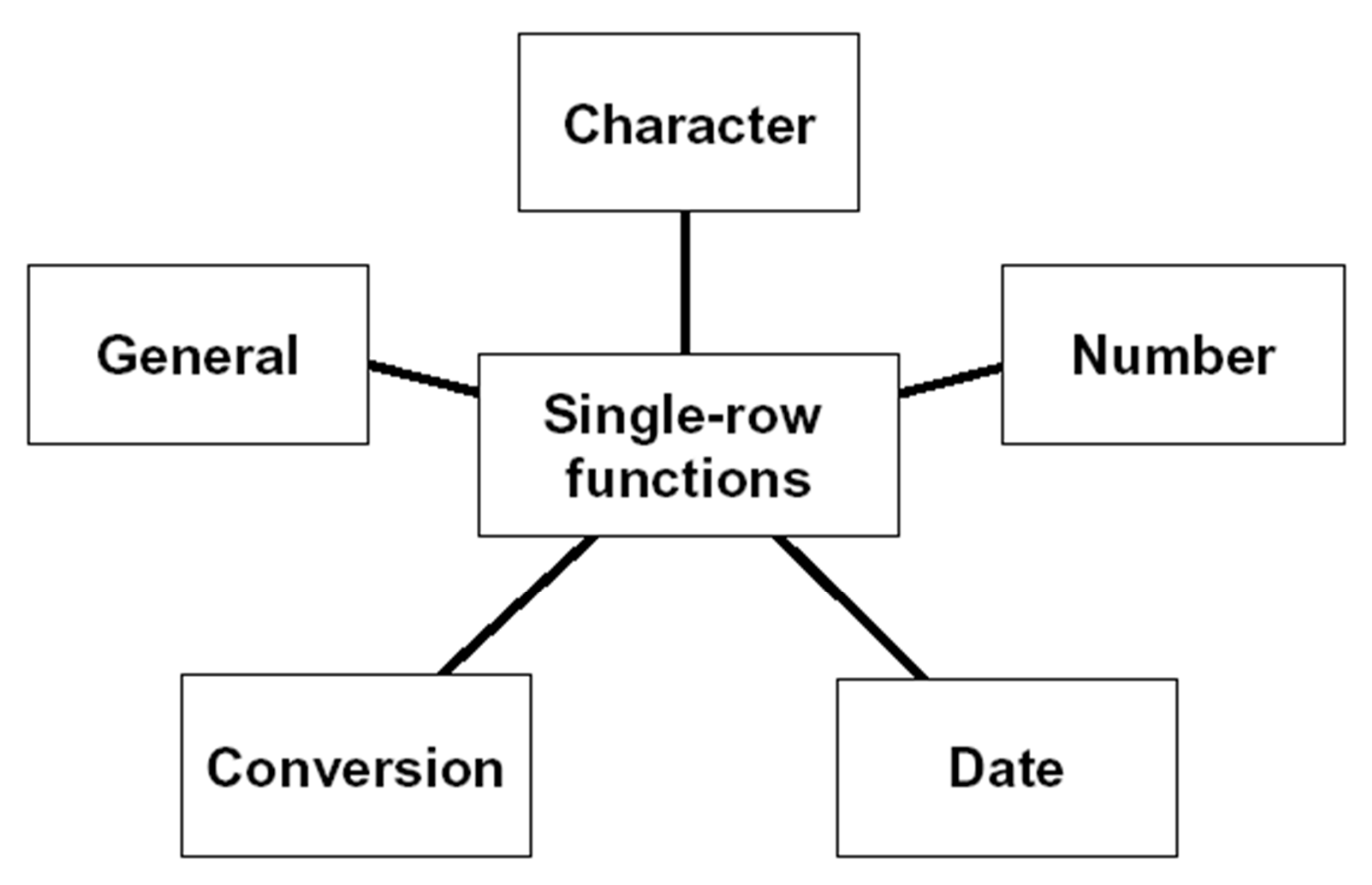

#### **E** Character Function

- SQL> SELECT LOWER('Hello World!') FROM DUAL ;
- SQL> SELECT UPPER('Hello World!') FROM DUAL ;
- SQL> SELECT INITCAP('Hello World!') FROM DUAL ;
- SQL> SELECT CONCAT('Hello', ' World!') FROM DUAL ;
- SQL> SELECT SUBSTR('Hello World!', 1, 5) FROM DUAL ;
- SQL> SELECT SUBSTR('Hello World!', -5, 3) FROM DUAL ;
- SQL> SELECT LENGTH('Hello World!') FROM DUAL ;
- SQL> SELECT INSTR('Hello World!', 'W') FROM DUAL ;
- SQL> SELECT TRIM('H' FROM 'Hello World!') FROM DUAL ;
- SQL> SELECT LPAD(sal, 10, '\*') FROM emp ;
- SQL> SELECT RPAD(sal, 10, '\*') FROM emp ;
- SQL> SELECT ename FROM emp
	- 2 WHERE LOWER(ename) =  $\sinith$  ;
- SQL> SELECT empno,CONCAT(CONCAT(job,'-'),ename) NAME,
	- 2 LENGTH(ename),INSTR(ename,'A') "Contains 'A '?"
	- 3 FROM emp
	- 4 WHERE SUBSTR(ename,  $-1$ ,  $1$ ) = 'N' ;

#### **Number Function**

- SQL> SELECT ROUND(45.923,2), ROUND(45.923,0), ROUND(45.923,-1)
	- 2 FROM DUAL ;
- SQL> SELECT TRUNC(45.923,2), TRUNC(45.923), TRUNC(45.923,-2)
	- 2 FROM DUAL ;
- SQL> SELECT ename, sal, MOD(sal, 5000)
	- 2 FROM emp
	- 3 WHERE job LIKE 'SA%' ;
- Others: ABS, ACOS, ASIN, ATAN, ATAN2, CEIL, COS, COSH, EXP, FLOOR, LN, LOG, POWER, SIGN, SIN, SINH, SQRT, TAN, TANH,…etc.

#### **Date Function**

- Use ALTER SESSION to change time format, for example
	- ALTER SESSION SET NLS\_DATE\_FORMAT = 'DD-Mon-YYYY hh24:mi' ;
	- ALTER SESSION SET NLS\_DATE\_FORMAT = 'DD-Mon-YYYY hh12:mi AM' ;
- SYSDATE 傳回系統時間
	- SQL> SELECT sysdate, sysdate+5, sysdate-20 FROM dual ;
	- SQL> SELECT to\_date('16-Mar-2005','dd-Mon-yyyy') to\_date('01-Mar-2005','dd-Mon-yyyy') FROM dual ;
	- SQL> SELECT sysdate + 8/24 FROM DUAL ;
	- SQL> SELECT ename, (SYSDATE hiredate)/7 AS weeks
		- 2 FROM scott.emp
		- 3 WHERE deptno = 10 ;
- Date Function (continued)
	- MONTHS\_BETWEEN 計算間隔月數
		- SQL> SELECT MONTHS\_BETWEEN ('01-SEP-2005','11-JAN-2010')
			- 2 FROM DUAL ;
	- NEXT\_DAY 計算某日的下一個星期日數
		- SQL> SELECT NEXT\_DAY ('01-SEP-2005','FRIDAY') FROM DUAL ;
	- ADD\_MONTHS 計算某日幾個月後的日期
		- SQL> SELECT ADD\_MONTHS ('11-JAN-2005',6) FROM DUAL ;
	- LAST\_DAY 傳回某日所屬月份的最後一日
		- SQL> SELECT LAST\_DAY('01-FEB-2004') FROM DUAL ;
	- Others:
		- CURRENT\_DATE, EXTRACT(datetime),ROUND(date),…, etc.

#### **Conversion Function**

- Date to Character
	- SQL> SELECT ename, TO\_CHAR(hiredate, 'MM/YY') Month\_Hired
		- 2 FROM emp *i*
	- SQL> SELECT TO\_CHAR(sysdate, 'Year-Mon-DD-Day-W-Q-A.D.') FROM DUAL ;
	- SQL> SELECT TO\_CHAR(sal, '\$99,999.00') sal 2 FROM emp *;*
- Character to Date
	- SQL> SELECT ename, hiredate FROM emp 2 WHERE hiredate = TO\_DATE('May 01, 1981', 'Month DD, YYYY') ;
	- SQL> SELECT ename, hiredate FROM emp 2 WHERE hiredate = TO\_DATE('05-01-1981', 'MM-DD-YYYY') ;

#### ■ Others:

- TO\_NUMBER, TO\_CLOB, …, etc.
- Date Format: (next slide)

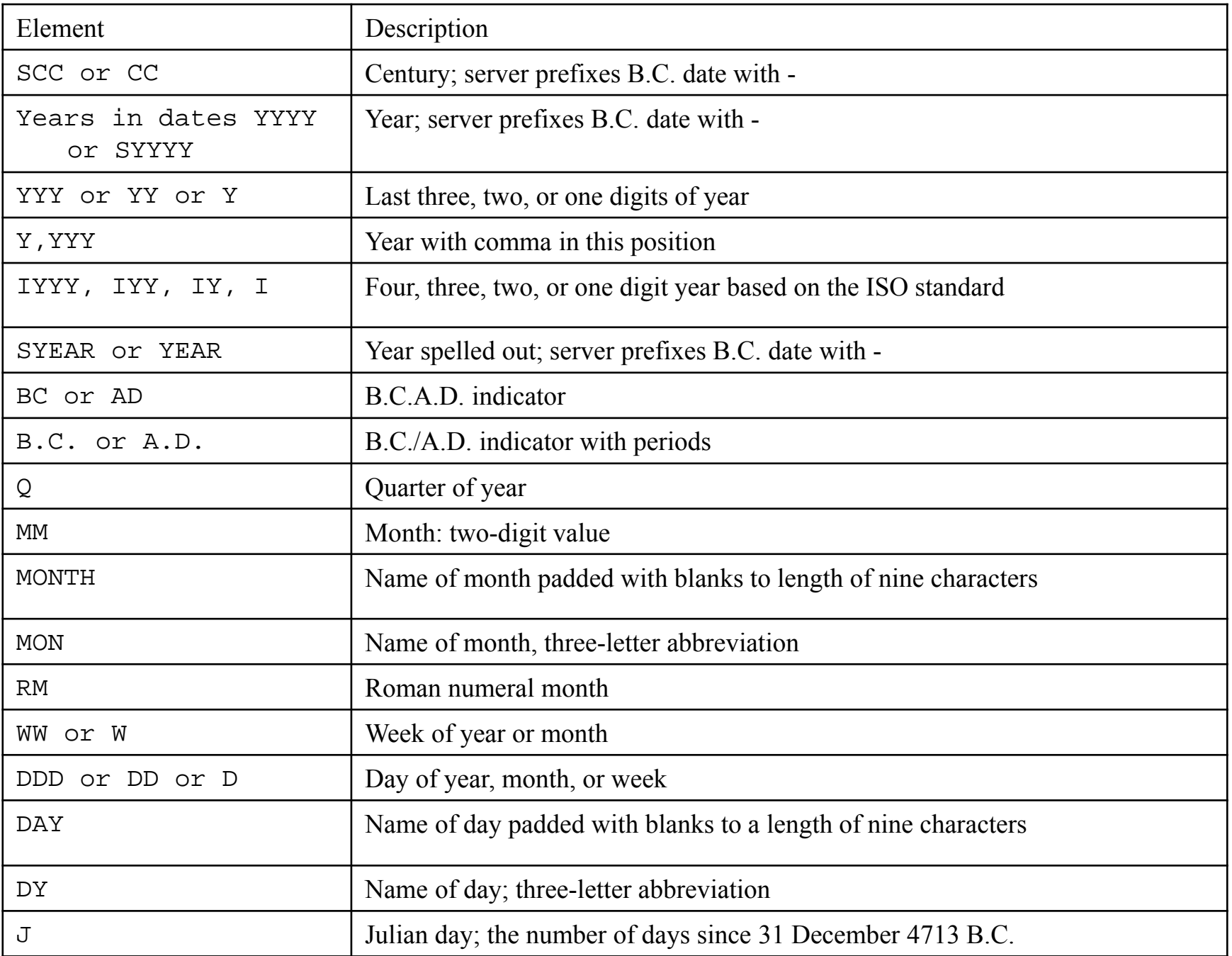

#### **General Function**

- NVL(expr1, expr2)
	- SQL> SELECT comm, NVL(comm, 0)
		- 2 FROM emp *;*
- NVL2(expr1, expr2, expr3)
	- SQL> SELECT comm, NVL2(comm, 'up', 'down') 2 FROM emp *;*
- NULLIF(expr1, expr2)
	- SQL> SELECT job, LENGTH(job) "expr1",
		- 2 ename, LENGTH(ename) "expr2",
		- 3 NULLIF(LENGTH(job), LENGTH(ename)) result
		- 4 FROM emp ;
- COALESCE(expr1, expr2, ..., exprn)
	- SQL> SELECT comm, sal, COALESCE(comm, sal, 10)
		- 2 FROM scott.emp ;

■ Others:

CASE Selector, DECODE, EXTRACTVALUE, …, etc.

# 群組概念**(GROUP)**

- GROUP Functions: 將資料做分類統計計算
	- SELECT [column,] group\_function(column) FROM table WHERE condition] ;

**EMPLOYEES** 

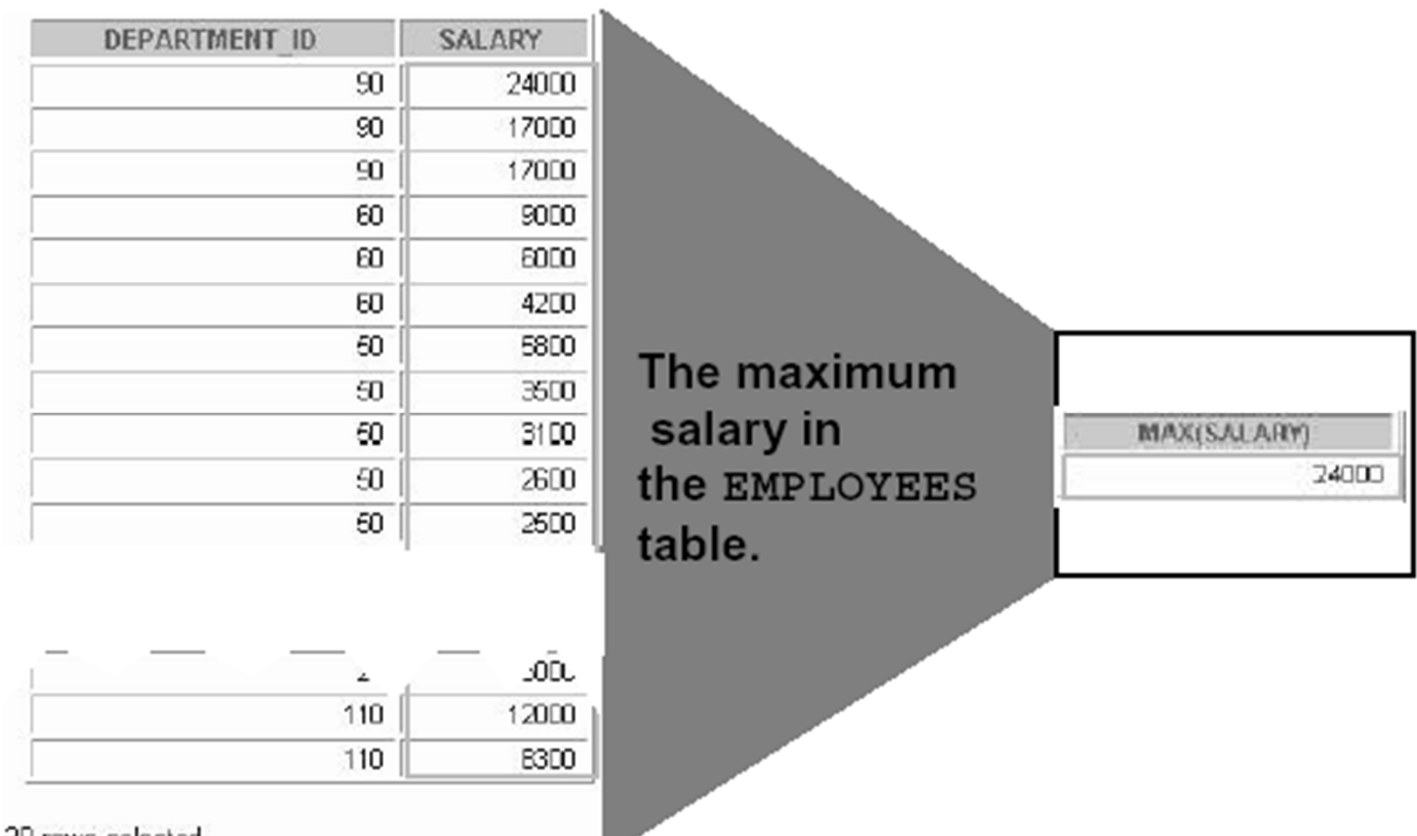

20 rows selected.

- COUNT 計算總數
	- SQL> SELECT COUNT(empno) FROM emp;
- MAX, MIN 計算最大或最小值
	- SQL> SELECT MIN(sal) FROM emp;
	- SQL> SELECT MAX(sal) FROM emp;
- SUM 計算加總值
	- SQL> SELECT SUM(sal) FROM emp;
- AVG 計算平均值
	- SQL> SELECT AVG(sal) FROM emp;
- 以群組函數作為控制條件
	- SQL> SELECT ename FROM emp
		- 2 WHERE sal =  $(SELECT MAX(sal) FROM emp)$ ;
		- 找出薪水最多的員工
- 配合其他函數使用
	- SQL> SELECT AVG(NVL(comm, 0))
		- 2 FROM emp ;
		- 算出員工平均紅利獎金
		- 如儲存格無資料(null),則改為0再納入計算
		- 對於所有儲存格為空值的資料,群組函式均不會計算進去

# 整合查詢**(Aggregation Query)**

■ 使用GROUP BY語法

- SELECT [column,] group\_function(column), … FROM table[WHERE condition] [GROUP BY group\_by\_expression] [HAVING group\_by\_condition] [ORDER BY column] ;
- 與查詢欄位一起使用-利用GROUP BY語法使指定的欄 位資料和群組資料數一致
- SQL> SELECT deptno, MIN(sal)
	- 2 FROM emp
	- 3 GROUP BY deptno ;
	- 查出各部門的最低薪資
	- 將部門編號作群組分類,再把分類後的部門以群組函數計算
- HAVING一在群組中加入控制條件
	- SQL> SELECT deptno, MIN(sal)
		- 2 FROM emp
		- 3 GROUP BY deptno
		- 4 HAVING AVG(sal) > 1000 ;
		- 查詢平均薪資大於1000的部門和其最少薪資
		- HAVING語句中定義的條件式應使用群組函或用於GROUP BY 的欄位
- 與WHERE條件控制一起查詢
	- SQL> SELECT deptno, COUNT(empno)
		- 2 FROM emp
		- 3 WHERE empno > 7500
		- 4 GROUP BY deptno
		- 5 HAVING COUNT(empno) > 3;
		- 查詢員工數目大於3人且員工編號在7500之後的部門
		- 群組函式的比較控制不可使用where語句
		- 使用WHERE時機在於將其他欄位資料加入條件控制
		- ■WHERE控制須在GROUP BY之前,HAVING必須在GROUP BY 之後
- 排序整合查詢結果
	- SQL> SELECT deptno, COUNT(empno) "EMP Number"
		- 2 FROM emp
		- 3 GROUP BY deptno
		- 4 HAVING COUNT(empno) > 3
		- 5 ORDER BY "EMP Number" DESC;
		- 查詢員工數目大於3人的部門,並依員工數目遞減排序
		- 排序時使用查詢結果所列出之欄位,可使用別名及群組函數
		- 以HAVING作條件控制時不可使用別名
- 其他群組函數
	- STDDEV, STDDEV\_POP, STDDEV\_SAMP, VAR\_POP, VAR\_SAMP, VARIANCE, …, etc.
	- REGR\_xxx表統計迴歸函式,如SLOPE, INTERCEPT, COUNT, R2, AVGX, AVGY, SXX, SYY, SXY

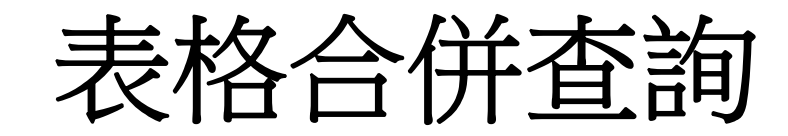

- JOIN觀念 利用表格關聯性,將多個表格合併成 一個虛擬表格進行查詢
	- emp(empno,ename,..,deptno) dept(deptno,dname,loc) JOIN <sup>→</sup>(empno,ename,….,deptno,dname,loc)
	- SELECT alias1.column1, alias2.column2, … FROM table1 alias1, table2 alias2, … [WHERE Clause] ;
	- SQL> SELECT empno,ename,sal,dname,loc
		- 2 FROM emp e, dept d
		- 3 WHERE e.deptno = d.deptno ;
		- 將員工資料表與部門資料表以部門編號(deptno)關聯做合併
		- 利用wHERE條件控制使關聯欄位合併兩個表格
		- 所列出的表格欄位如重複(例如deptno),則須在欄位前面加 上所屬表格名稱或別名
		- 如未在FROM語句中設定表格別名,則必須使用全名
- 使用JOIN語句
	- SELECT column1, column2, … FROM table1 JOIN table2 ON table1.join\_col = table2.join\_col ;
	- SQL> SELECT empno,ename,sal,dname,loc
		- 2 FROM emp e JOIN dept d
		- 3 ON e.deptno = d.deptno ;
		- 將員工資料表與部門資料表以部門編號(deptno)關聯做合併
		- 利用JOIN…ON指定合併表格及欄位欄位
	- SELECT column1, column2, … FROM table1 NATURAL JOIN table2 ;
	- SQL> SELECT empno,ename,sal,dname,loc
		- 2 FROM emp NATURAL JOIN dept ;
		- ■將員工資料表與部門資料表以部門編號(deptno)關聯做合併
		- 合併表格中同名之關聯欄位

### $\blacksquare$  Noequijoin –

### ■ 合併表格中不存在具關聯鍵的欄位,但有關聯性

 $\blacksquare$  emp(empno, ename, …,sal,…), salgrade(grade,losal,hisal)

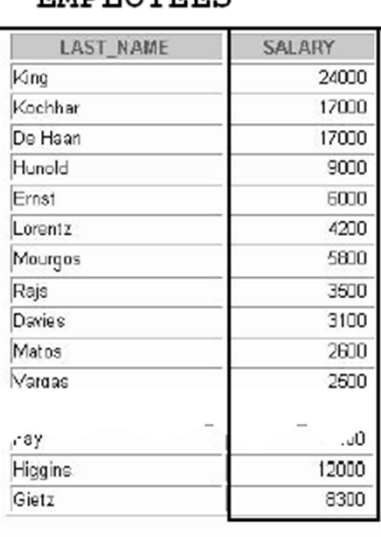

20 rows selected

#### **FMDLOVFFC**

#### **JOB GRADES**

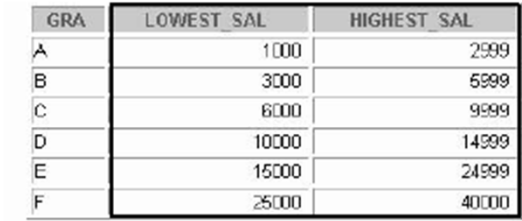

6 rows selected.

— Salary in the EMPLOYEES table must be between lowest salary and highest salary in the JOB GRADES table.

- SQL> SELECT ename,sal,grade
	- 2 FROM emp e, salgrade <sup>s</sup>

3 WHERE e.sal BETWEEN s.losal AND s.hisal ;

■將員工資料表(emp)與薪資等級表(salgrade)合併後列出員 工薪水等級

子査詢(Sub Query)

## **Sub Query**

- 查詢中帶有其他的查詢,或利用查詢結果作為另一個 查詢的控制條件
- SELECT columns FROM tables WHERE Clause (SELECT columns FROM tables WHERE Clause);
- SQL> SELECT ename, job 2 FROM emp 3 WHERE job = (SELECT job 4 FROM emp<br>5 WHERE em WHERE  $empno = 7900$ ) 6 AND sal > (SELECT sal 7 FROM emp 8 WHERE empno = 7900) ; ■ 將員工資料表中職稱與編號7900員工相同,且薪資高於該員 工的員工名字及其薪資列出

### ■ 與表格合併觀念使用

- SQL> SELECT ename, sal, dname
	- 2 FROM emp NATURAL JOIN dept
	- 3 WHERE sal > (SELECT AVG(sal) FROM emp) ;
		- 將員工資料表中薪資高於公司平均薪資的員工及其薪資、部門 名稱列出
- 與群組分類合用
	- SQL> SELECT ename, sal, dname
		- 2 FROM emp NATURAL JOIN dept
		- 3 WHERE deptno IN
		- 4 (SELECT deptno FROM emp
		- 5 GROUP BY deptno
		- 6 HAVING AVG(sal) > 2000) ;
		- 將部門平均薪資大於2000的部門員工及員工薪資、部門名稱 列出

■ 在子查詢中使用空值觀念

- SQL> SELECT ename FROM emp
	- 2 WHERE empno NOT IN
	- 3 (SELECT mgr FROM emp
	- 4 WHERE mgr IS NOT NULL) ;
	- 找出員工資料表中不是經理的員工(mgr欄位即代表該員工所 屬之經理員工編號)
- 集合觀念-UNION, INTERSECT, MINUS
	- ■聯集(UNION)

SQL> SELECT ename FROM emp

- 2 WHERE sal > 1000
- 3 UNION
- 4 SELECT ename FROM emp
- 5 WHERE deptno > 10 ;
- 將員工資料表中薪資大於1000與所屬部門編號大於10的員工 聯集列出來
- 同理可查詢交集(INTERSECT)與差集(MINUS)的結果
- 利用rownum虛擬欄位列出部分資料
	- SQL> SELECT rownum, ename, sal FROM (
		- 2 SELECT ename, sal FROM emp<br>3 ORDER BY sal DESC)
			- ORDER BY sal DESC)
		- 4 WHERE rownum<=5 ;
		- 找出薪水最多的前五名員工,列出姓名與薪水
		- 在第一個SELECT語法中的rownum目的在顯示排序的順位,如 不呈現出來可以略去。
		- 子查詢中可得到被排序後的資料。
		- 在WHERE語句中的rownum用來控制顯示資料列數
- 利用子查詢更新資料
	- SQL> UPDATE dept
		- 2 SET loc='TAIPEI'
		- 3 WHERE deptno = (
		- 4 SELECT deptno FROM dept
		- 5 WHERE dname='OPERATIONS') ;
		- 將OPERATIONS部門的所在城市搬到TAIPEI
		- 在不知部門編號的情況下,利用子查詢找出OPERATIONS部門 的編號,作為WHERE語句的控制條件。

視觀表**(View)**

#### VIEW –

- 將查詢結果儲存起來建立成報表,可視為一份查詢報 告表格,執行相同的查詢時可直接查詢此報表的內容, 以簡化複雜的查詢指令。
- 當表格資料有異動時,報表資料自動更新。
- CREATE [OR REPLACE] VIEW *view\_name* (*col1*, *col2*, …) AS SELECT clause
	- 如重新命名欄位名稱,則必須與查詢語句所得到的欄位數相同
	- 如省略(…)內之欄位名稱,則自動以查詢語句所得到的欄位名 稱命名
	- 欲修改VIEW的內容時,則加上OR REPLACE語句將查詢內容 重新置換
- **DROP VIEW view\_name ;** 
	- 刪除VIEW

#### ■ Example:

- SQL> CREATE OR REPLACE VIEW v\$emp\_dept
	- 2 (eid, ename, income, dname) AS
	- 3 SELECT empno, ename, sal\*12, dname
	- 4 FROM emp NATURAL JOIN dept ;
	- 將員工資料表與部門資料表合併後列出員工編號、員工名字、 年收入及所屬部門名稱, 並建立成VIEW
- SQL> SELECT ename, income, dname FROM v\$emp dept ;
	- 從VIEW中列出員工名字、年收入及部門名稱
	- 當員工資料表有增加新員工時,此視觀表資料會隨之異動
- SQL> CREATE VIEW v\$saltop10 AS
	- 2 SELECT empno, ename, sal
	- 3 FROM (SELECT empno, ename, sal
	- 4 FROM emp ORDER BY sal DESC)
	- $5$  WHERE rownum  $\leq 10$  ;
	- 建立一個VIEW列出員工資料表中薪資最高10名員工資料
	- rownum為系統預設於資料表中之虛擬欄位

# 權限控管概念

- 權限控管的意義
	- 基於資訊安全,資料庫管理系統設有權限層級,一般使用者無法獲 得系統資訊。
	- 經過資料擁有者的授權,被授權者可以查詢、新增、修改或刪除授 權者的資料。
- 授權 –將table\_n的使用權限賦予user\_n,n表一次可授權多個 GRANT SELECT, [UPDATE], [INSERT], [DELETE], […] ON table n TO user n
	- SQL> GRANT SELECT ON emp TO scott ;
		- 將emp表格的查詢權限壽與使用者scott
- 撤銷 – 將user\_n使用table\_n的權限移除, <sup>n</sup>表一次可撤銷多個 REVOKE SELECT, [UPDATE], [INSERT], [DELETE], […] ON table\_n FROM user\_n
	- SQL> REVOKE UPDATE, DELETE ON emp FROM scott, snowball ;
		- 將使用者scott和snowball修改和刪除emp表格資料的權限撤銷